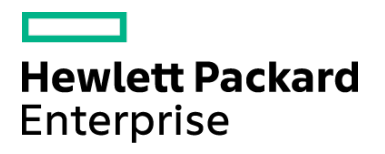

Course Data Sheet

# NA120 – Network Automation 10.x Essentials

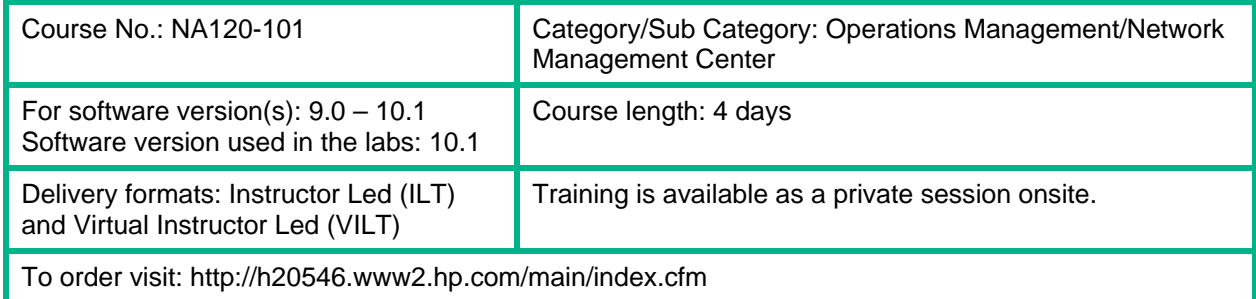

## Course Description

The Network Automation 10.x Essentials training class is designed for network engineers and administrators. This course teaches the skills needed to successfully implement the product to manage small, medium, or large networked enterprises. Participants get the opportunity to master the skills required to develop advanced scripts to implement complex configuration changes. The course covers how to create and enforce policies which enforce security best practices. The course also covers how to integrate external applications using the NA API and how to develop customer device drivers.

The hands-on lab exercises in this course use Network Automation software version 10.1.

#### Audience / Job Roles

- Network engineers or administrators who are responsible for maintaining the configurations and policy compliance of a network infrastructure
- Consultants who want to implement and add value to customers' NA installations

#### Course Objectives

Upon successful completion of this course, you should be able to:

- Describe the basic components and functions of NA
- Add and delete devices
- Create groups for device management
- Run tasks against devices and groups
- Create, edit, and use templates and command scripts
- Create and use policies for compliance
- Create and use reports
- Plan for an NA installation
- Use NA to upgrade device operating systems
- Create and use workflows for change control
- Describe the NA application programming interface (API) and what it can do
- Describe the NA Network Driver Studio (NDS)

### Prerequisites / Recommended Skills

To be successful in this course, you should have the following prerequisites or knowledge.

- Familiarity with networking terms and concepts
- Familiarity with web browsers and telnet or SSH connection methods
- Familiarity with different flavors of operating system environments

## Learning Path

For Operators:

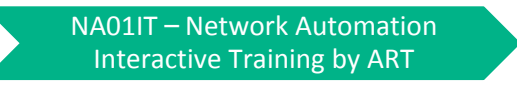

For Administrators:

NA120 – Network Automation 10.x Essentials NA350 – Network Automation 10.x Advanced

**Certification** N/A

## Course Topics

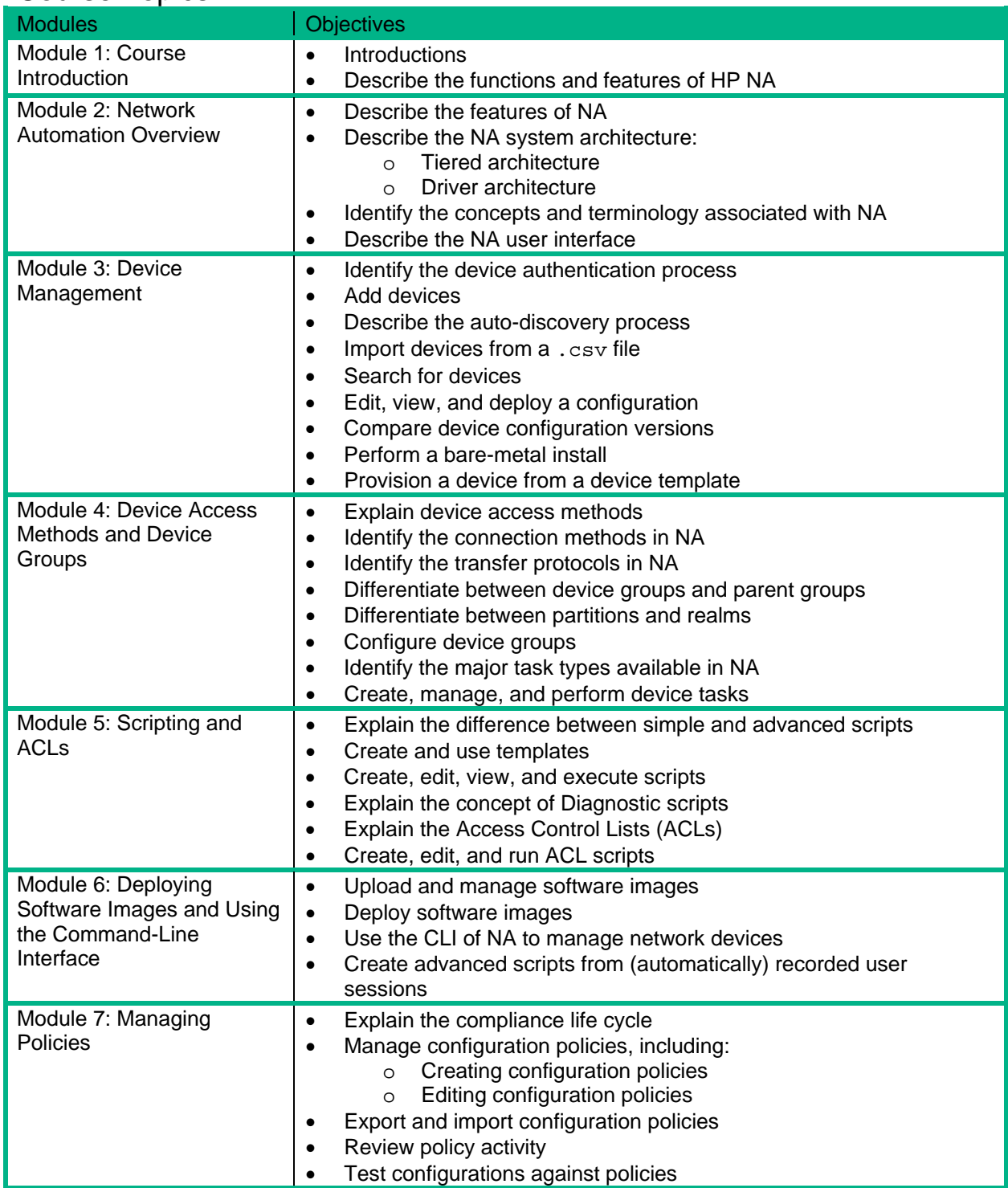

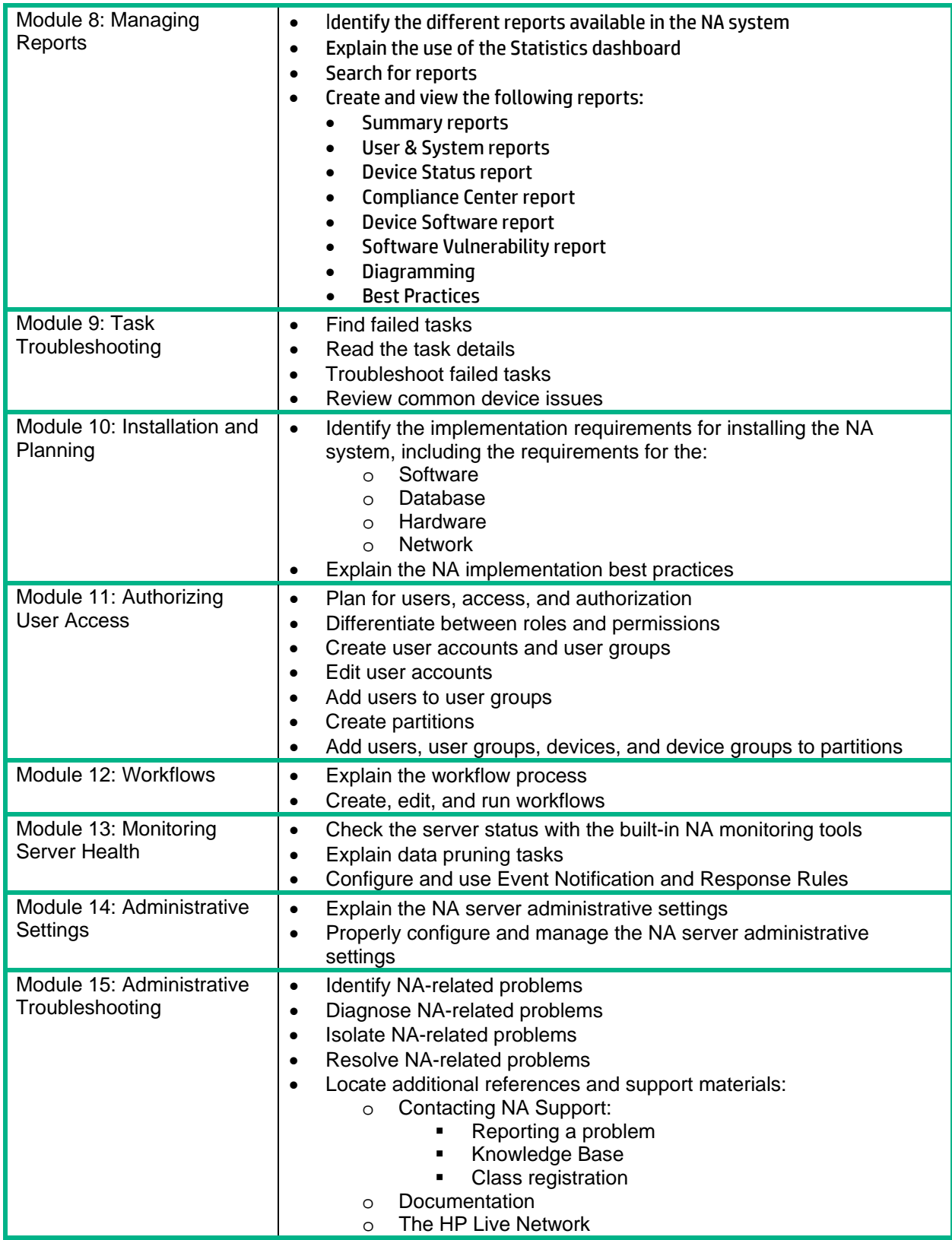

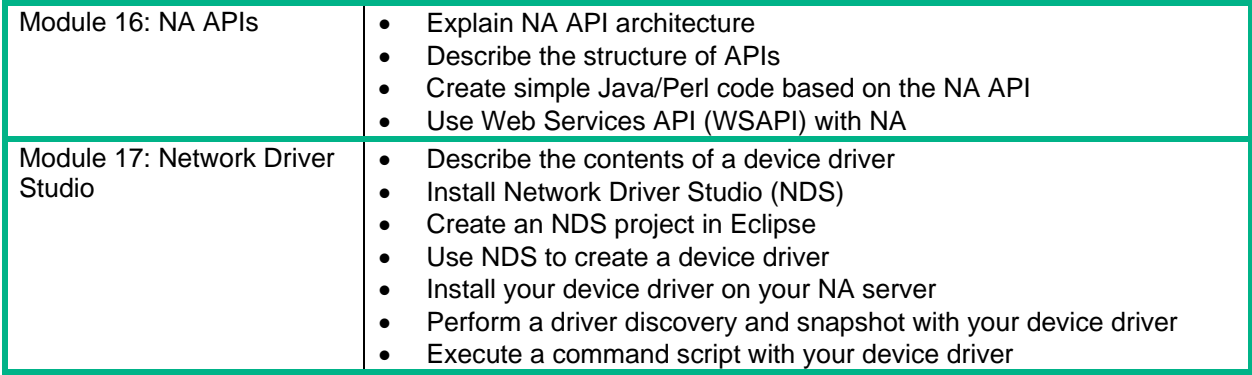